## **Sorting**

Click the column header to sort by that column in ascending order. Click again to sort by descending order. Click again to remove sorting.

Multi-Column sorting is also supported.

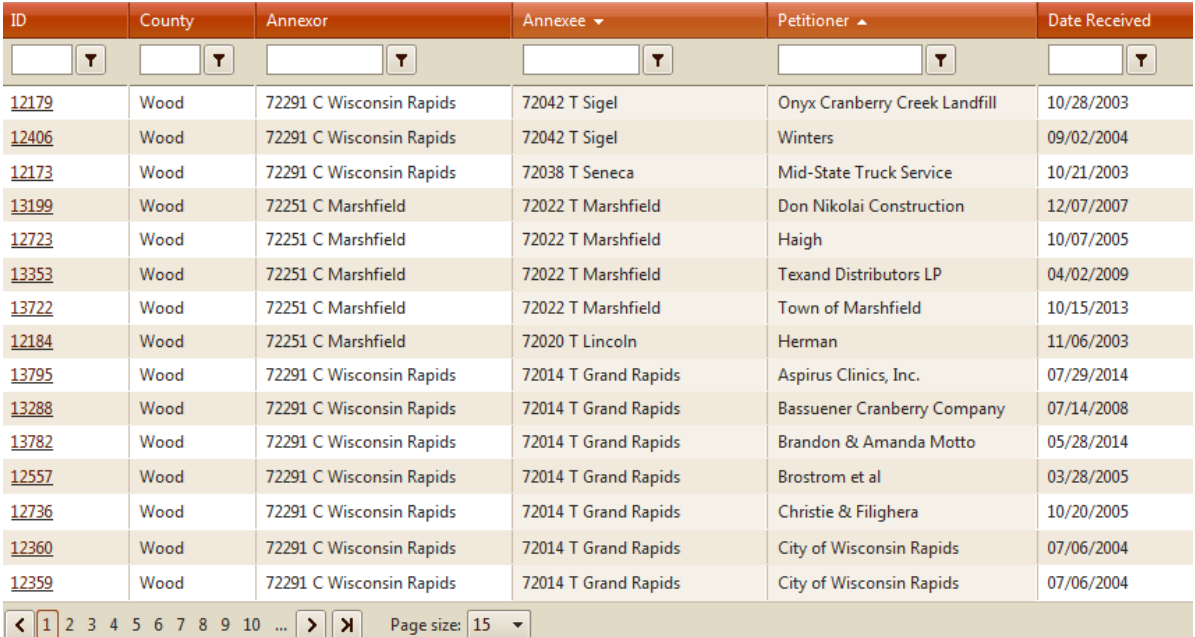

## **Filtering**

Enter a filter criterion in the filter box. A drop-down list allows you to select a filter expression that is applied to the criterion for the column:

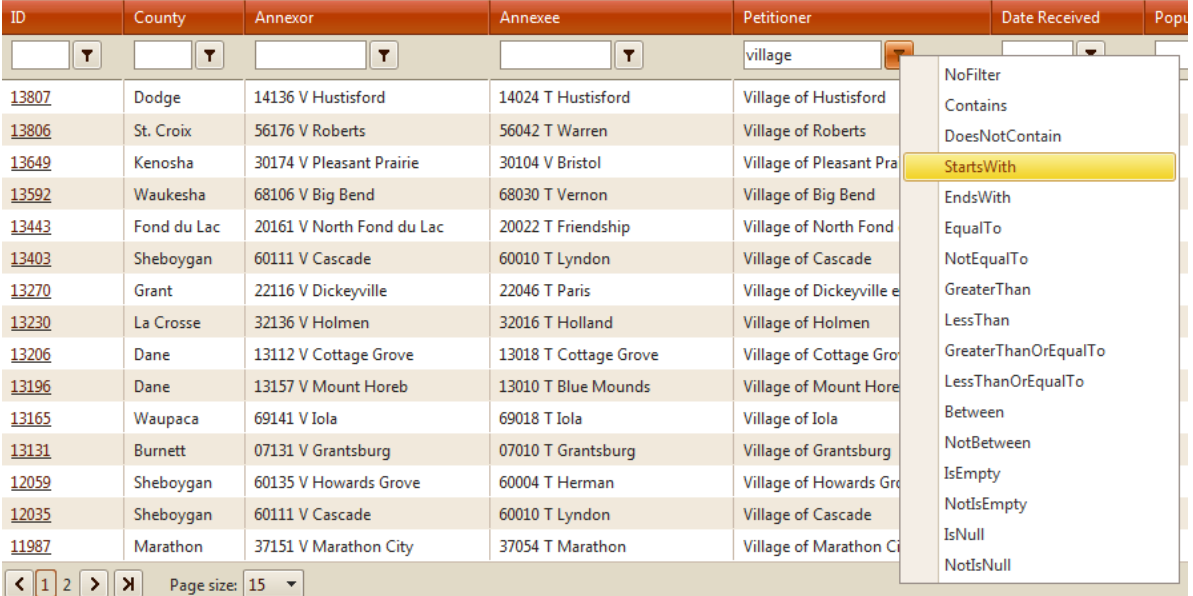

## **Filter Functions**

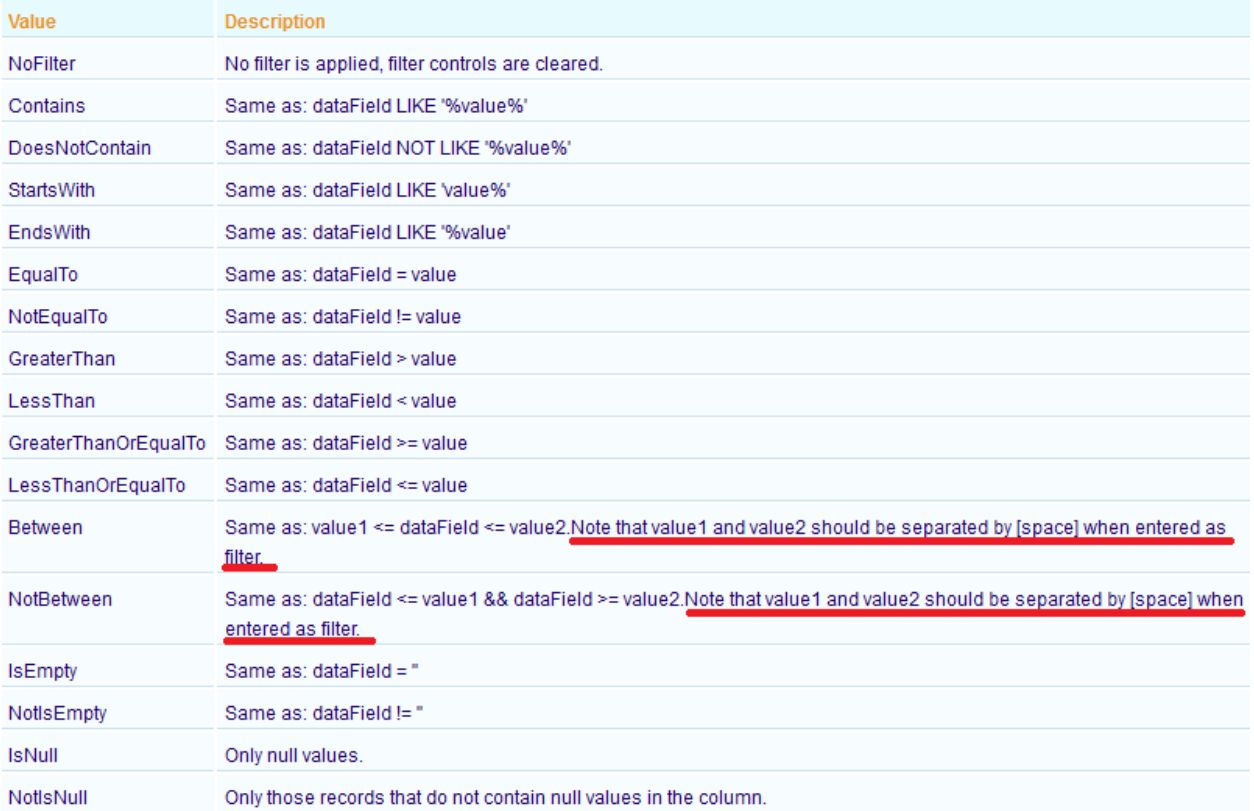

## **Filter by Location Detail**

For Petitions and Ordinances, you can also filter by location detail. Click "Filter by Location Detail" checkbox and enter your search criteria in any of these fields (Section, Town, Range, E/W, ¼ Section and ¼ ¼ Section), then click "Apply":

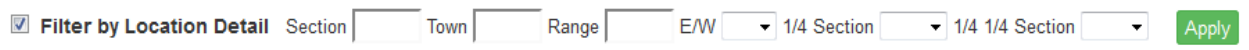